# Интеграция с 1С в рамках платных услуг (старая)

Зелёный - новая сущность в ТМ:МИС.

## 1 Метод получения счетов из сервиса ТМ:МИС

#### Входные данные.

Параметры:

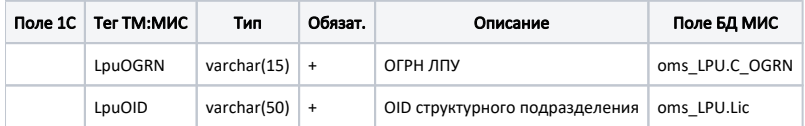

#### Выходные данные.

Параметры:

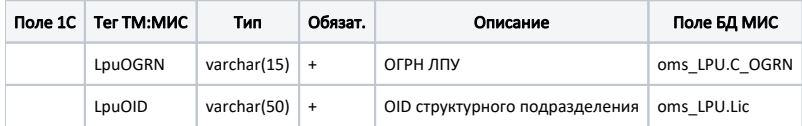

Тело:

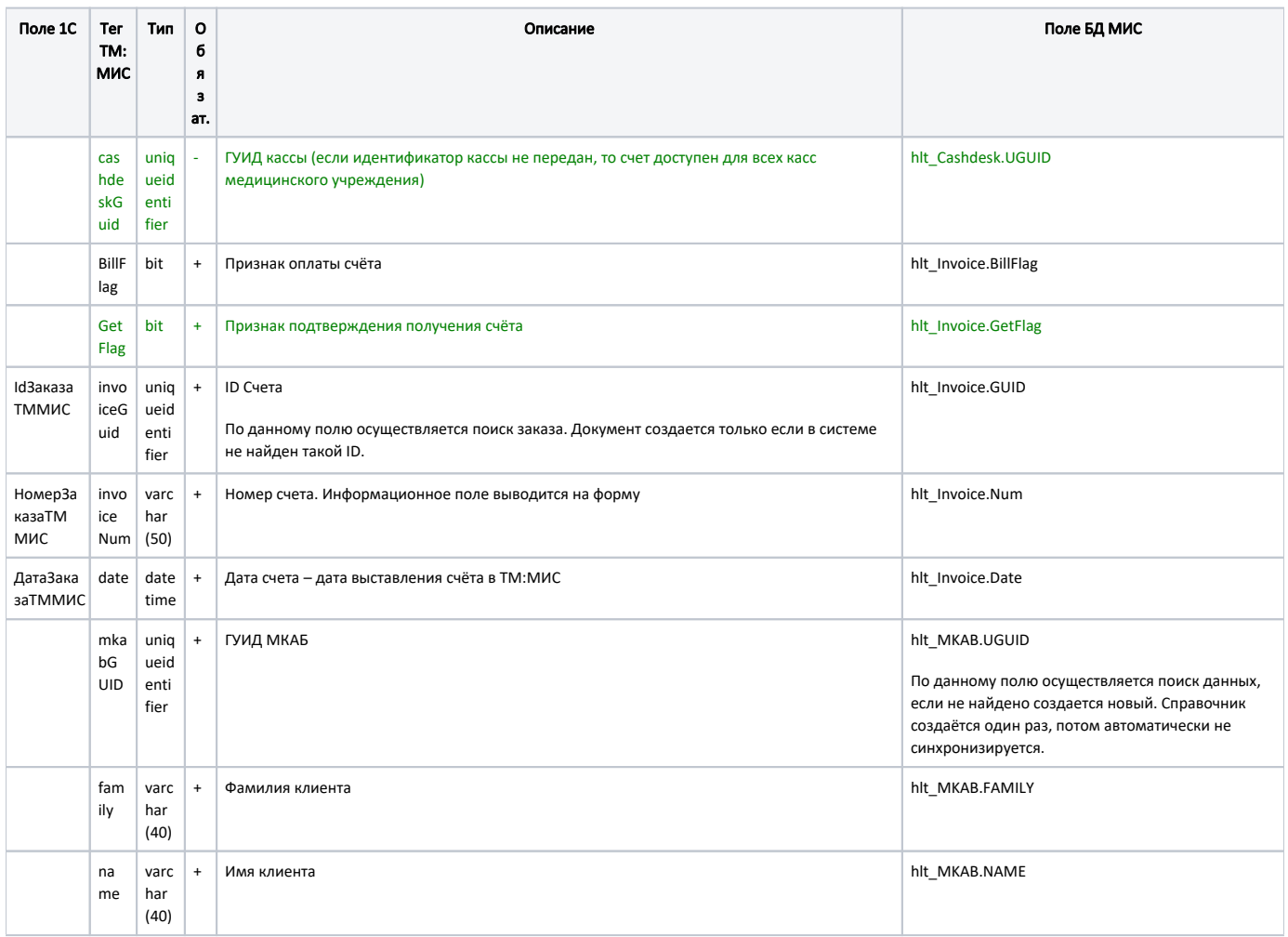

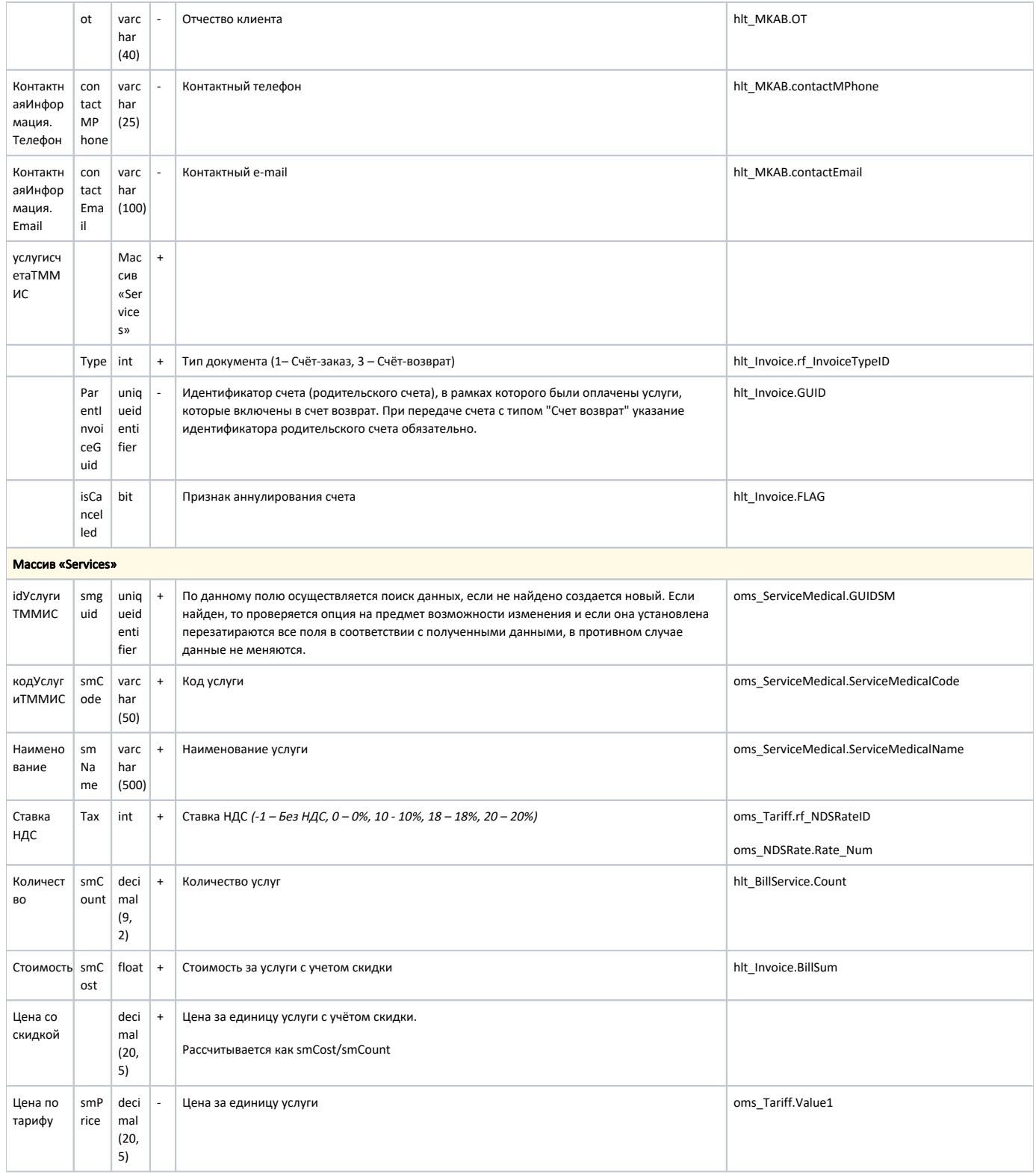

# 2 Метод передачи подтверждения получения счёта в ТМ:МИС

## Входные данные.

### Параметры:

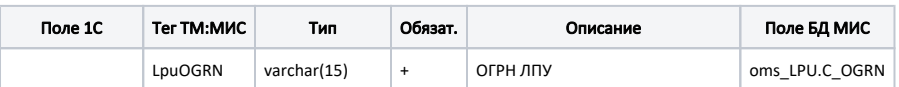

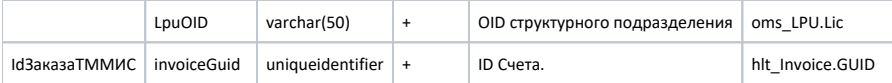

## 3 Метод передачи признака оплаты счёта в ТМ:МИС

### Входные данные.

Параметры:

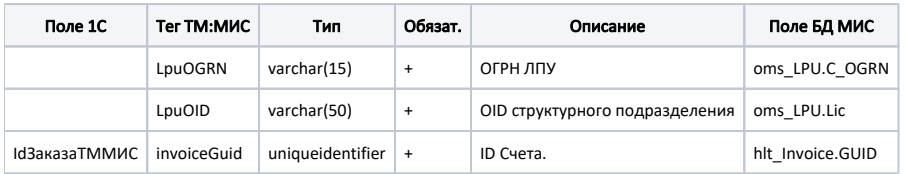

#### Тело:

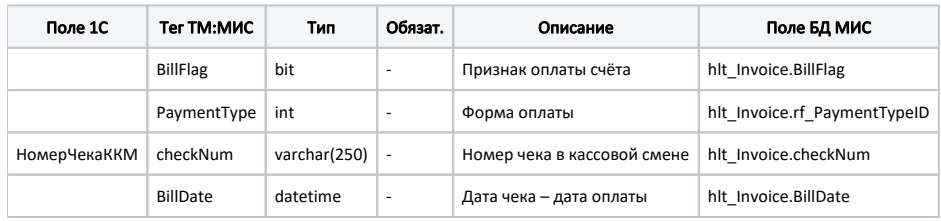

# 4 Метод передачи справочника касс в ТМ:МИС

#### Входные данные.

Параметры:

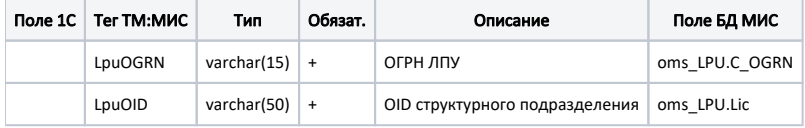

Тело:

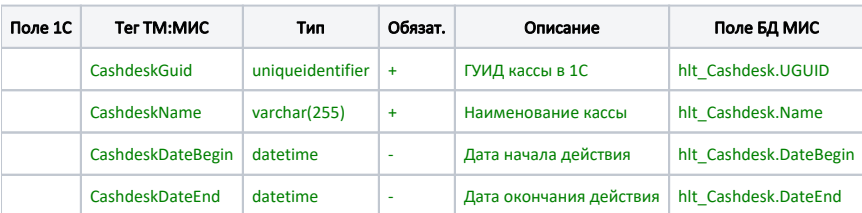